#### Universal register machine, *U*

# High-level specification

Universal RM *U* carries out the following computation, starting with  $R_0 = 0$ ,  $R_1 = e$  (code of a program),  $R_2 = a$ (code of a list of arguments) and all other registers zeroed:

- ! decode *e* as a RM program *P*
- $\blacktriangleright$  decode *a* as a list of register values  $a_1, \ldots, a_n$
- ► carry out the computation of the RM program **P** starting with  $R_0 = 0$ ,  $R_1 = a_1$ , ...,  $R_n = a_n$  (and any other registers occurring in *P* set to **0**).

Mnemonics for the registers of *U* and the role they play in its program:

- $R_1 \equiv P$  code of the RM to be simulated
- $R_2 \equiv A$  code of current register contents of simulated RM
- $R_3 \equiv PC$  program counter—number of the current instruction (counting from **0**)
- $R_4 \equiv N$  code of the current instruction body
- $R_5 \equiv C$  type of the current instruction body
- $R_6 \equiv R$  current value of the register to be incremented or decremented by current instruction (if not HALT)
- $R_7 \equiv S$ ,  $R_8 \equiv T$  and  $R_9 \equiv Z$  are auxiliary registers.
- R**<sup>0</sup>** result of the simulated RM computation (if any).

## Overall structure of *U*'s program

 $|1|$  copy PCth item of list in P to N (halting if PC  $>$  length of list); goto  $|2|$ 

 $|2|$  if  $N = 0$  then halt, else decode N as  $\langle \langle \gamma, z \rangle \rangle$ ; C ::=  $\gamma$ ;  $N ::= z$ ; goto 3

 $\{$ at this point either C = 2*i* is even and current instruction is  $R_i^+ \rightarrow L_z$ ,

or  $C = 2i + 1$  is odd and current instruction is  $R_i^- \rightarrow L_j$ ,  $L_k$  where  $z = \langle j, k \rangle$  }

 $3$  copy *i*th item of list in A to R; goto  $\vert 4 \vert$ 

 $|4|$  execute current instruction on R; update PC to next label; restore register values to A; goto  $|1|$ 

## Overall structure of *U*'s program

 $|1|$  copy PCth item of list in P to N (halting if PC  $>$  length of list); goto  $\boxed{2}$ 

 $|2|$  if  $N = 0$  then halt, else decode N as  $\langle \langle \gamma, z \rangle \rangle$ , C ::=  $\gamma$ ;  $N ::= z$ ; goto 3

{at this point either  $C = 2i$  is even and current instruction is  $R_i^+ \rightarrow L_z$ ,  $\alpha$  is odd and current instruction is  $R_i^- \rightarrow L_j$ ,  $L_k$  where  $z = \langle j, k \rangle$ 

 $3$  copy *i*th item of list in A to R; goto |4|

 $|4|$  execute current instruction on R; update PC to next label; restore register values to A; goto  $|1|$ 

To implement this, we need RMs for manipulating (codes of) lists of numbers. . .

The program START→ S: **:** = R → HALT

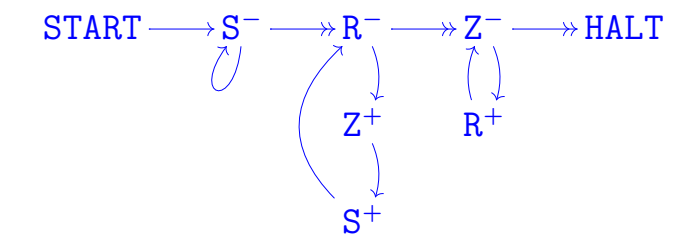

The program  $START \rightarrow \boxed{S ::= R} \rightarrow HALT$ 

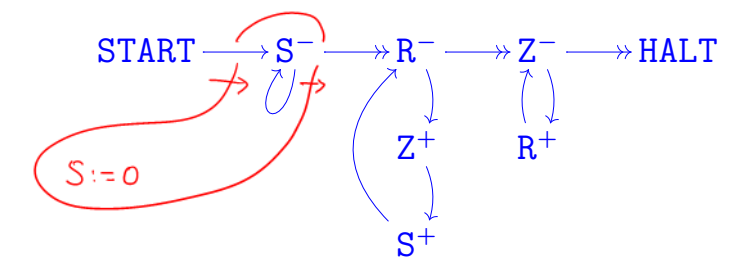

The program  $START \rightarrow | S ::= R | \rightarrow HALT$ 

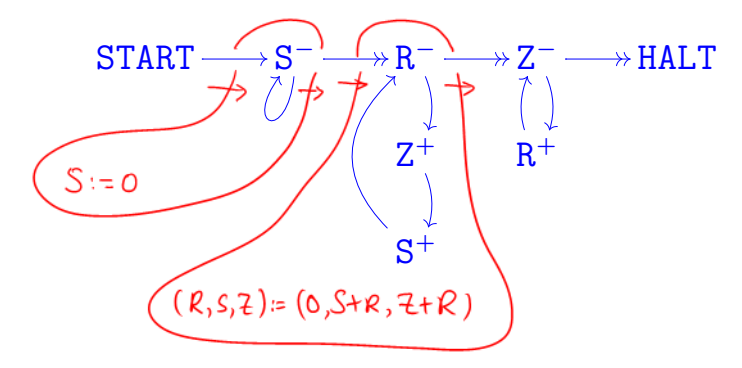

The program  $START \rightarrow | S ::= \overline{R} | \rightarrow HALT$ 

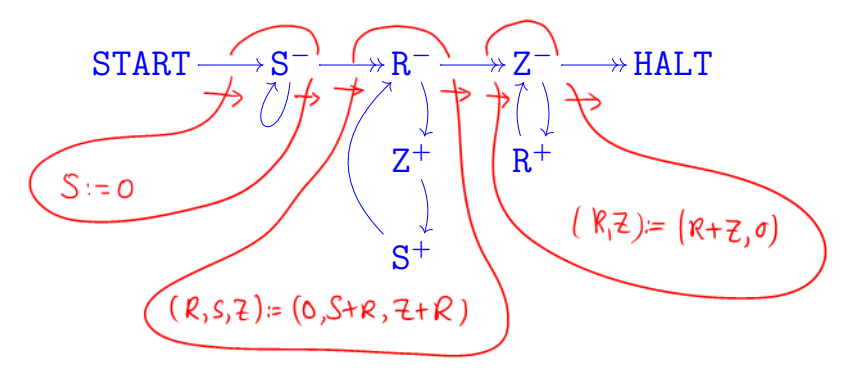

The program START→ S: **:** = R → HALT

to copy the contents of R to S can be implemented by

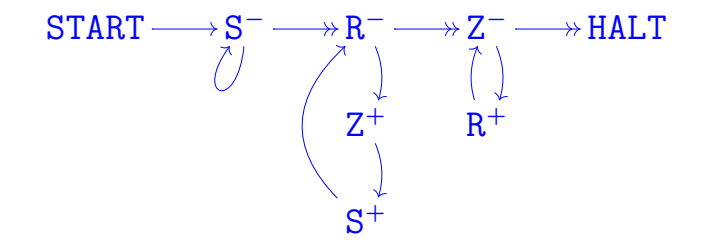

precondition:  $R = x$  $S = y$  $z = 0$ 

postcondition:  $R = x$  $S = x$  $z = 0$ 

 $\left| \text{The program START} \rightarrow \right| \rightarrow \text{MAX} \rightarrow \text{HALT} \quad \left| \frac{2^{\text{X}}(2\text{L} + 1)}{L} \right|$ to carry out the assignment  $(X, L) ::= (0, X : L)$  can be implemented by

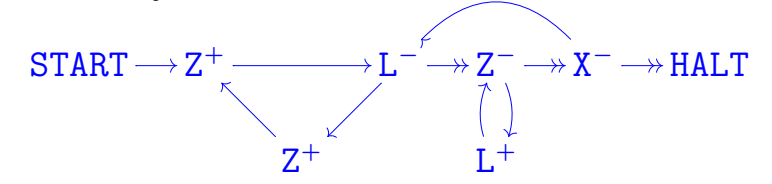

The program  $\text{START} \rightarrow \left| \frac{push}{to} \frac{x}{L} \right| \rightarrow \text{HALT}$ 

to carry out the assignment  $(X, L) ::= (0, X :: L)$  can be implemented by

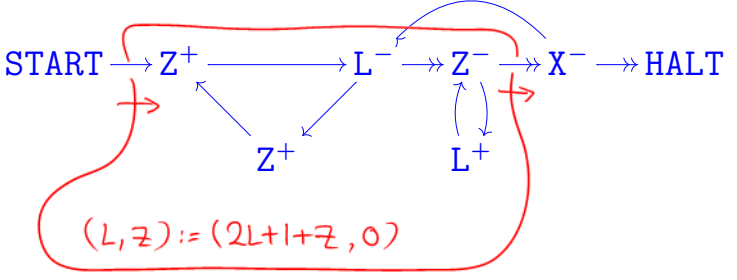

The program  $\text{START} \rightarrow \left| \frac{push}{to} \frac{x}{L} \right| \rightarrow \text{HALT}$ 

to carry out the assignment  $(X, L) ::= (0, X :: L)$  can be implemented by

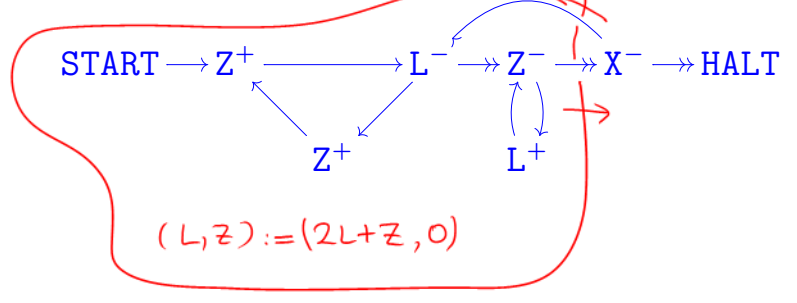

The program  $\text{START} \rightarrow \left| \frac{push}{to} \frac{x}{L} \right| \rightarrow \text{HALT}$ 

to carry out the assignment  $(X, L) ::= (0, X :: L)$  can be implemented by

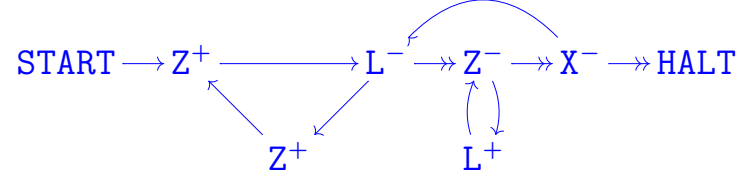

precondition:  $X = x$  $L = \ell$  $Z = 0$ 

postcondition:  $X = 0$  $L = \langle x, \ell \rangle = 2^x(2\ell + 1)$  $Z = 0$ 

The program START→ *pop* <sup>L</sup> *to* X  $\rightarrow$ HALT specified by

"*if*  $L = 0$  *then*  $(X ::= 0;$  *goto* EXIT) *else let*  $L = \langle x, \ell \rangle$  *in*  $(X := x; L := \ell;$  goto HALT)"

can be implemented by

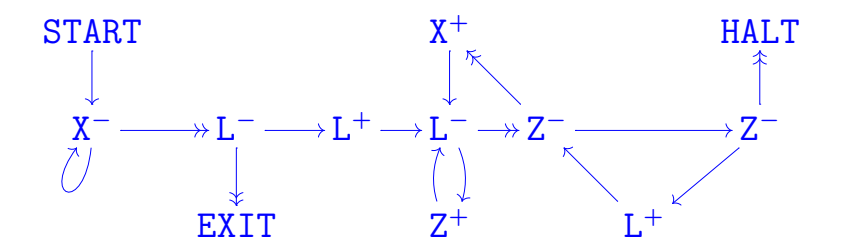

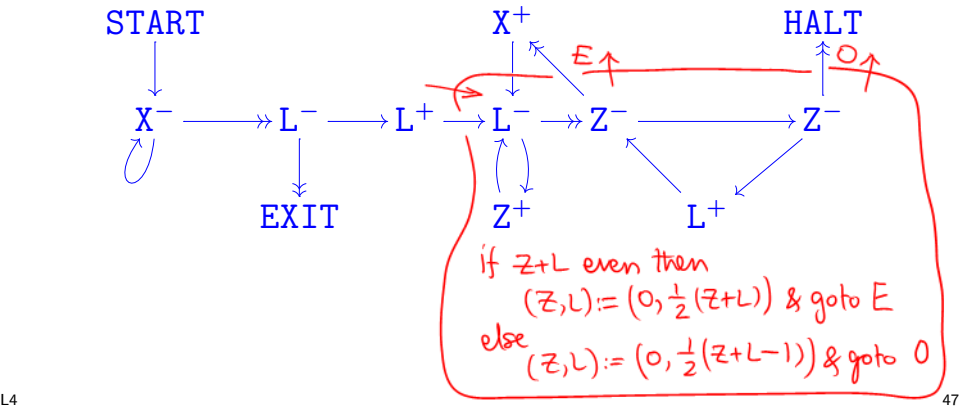

$$
\begin{pmatrix}\n\begin{matrix}\n\text{assuming } Z = 0 & \text{L} & & \text{L} & & \text{L} \\
\text{(while L even d_0 L := } \frac{1}{2}L; x := x + 1); \\
L := \frac{1}{2}(L-1)\n\end{matrix}\n\end{pmatrix}
$$
\n
$$
\begin{array}{c}\n\text{START} \\
X^- \longrightarrow L^- \longrightarrow L^+ \longrightarrow L^+ \longrightarrow Z^- \longrightarrow Z^- \\
\text{EXT} \\
\begin{matrix}\n\downarrow & \downarrow & \text{E4} \\
\downarrow & \downarrow & \text{E4} \\
\downarrow & \downarrow & \text{E4} \\
\downarrow & \downarrow & \text{E4} \\
\downarrow & \downarrow & \text{E4} \\
\downarrow & \downarrow & \text{E4} \\
\downarrow & \downarrow & \text{E4} \\
\downarrow & \downarrow & \text{E4} \\
\downarrow & \downarrow & \text{E4} \\
\downarrow & \downarrow & \text{E4} \\
\downarrow & \downarrow & \text{E4} \\
\downarrow & \downarrow & \text{E4} \\
\downarrow & \downarrow & \text{E4} \\
\downarrow & \downarrow & \text{E4} \\
\downarrow & \downarrow & \text{E4} \\
\downarrow & \downarrow & \text{E4} \\
\downarrow & \downarrow & \text{E4} \\
\downarrow & \downarrow & \text{E4} \\
\downarrow & \downarrow & \text{E4} \\
\downarrow & \downarrow & \text{E4} \\
\downarrow & \downarrow & \text{E4} \\
\downarrow & \downarrow & \text{E4} \\
\downarrow & \downarrow & \text{E4} \\
\downarrow & \downarrow & \text{E4} \\
\downarrow & \downarrow & \text{E4} \\
\downarrow & \downarrow & \text{E4} \\
\downarrow & \downarrow & \text{E4} \\
\downarrow & \downarrow & \text{E4} \\
\downarrow & \downarrow & \text{E4} \\
\downarrow & \downarrow & \text{E4} \\
\downarrow & \downarrow & \text{E4} \\
\downarrow
$$

The program START→ *pop* <sup>L</sup> *to* X  $\rightarrow$ HALT specified by

"*if*  $L = 0$  *then*  $(X ::= 0;$  *goto* EXIT) *else let*  $L = \langle x, \ell \rangle$  *in*  $(X := x; L := \ell;$  goto HALT)"

can be implemented by

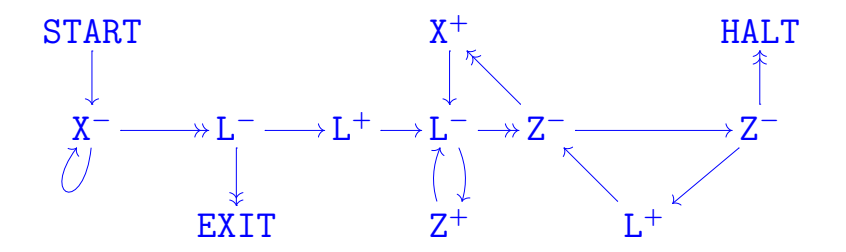

## Overall structure of *U*'s program

 $|1|$  copy PCth item of list in P to N (halting if PC  $>$  length of list); goto  $|2|$ 

 $|2|$  if  $N = 0$  then halt, else decode N as  $\langle \langle \gamma, z \rangle \rangle$ ; C ::=  $\gamma$ ;  $N ::= z$ ; goto 3

 $\{$ at this point either C = 2*i* is even and current instruction is  $R_i^+ \rightarrow L_z$ ,

or  $C = 2i + 1$  is odd and current instruction is  $R_i^- \rightarrow L_j$ ,  $L_k$  where  $z = \langle j, k \rangle$  }

 $3$  copy *i*th item of list in A to R; goto  $\vert 4 \vert$ 

 $|4|$  execute current instruction on R; update PC to next label; restore register values to A; goto  $|1|$ 

The program for *U*

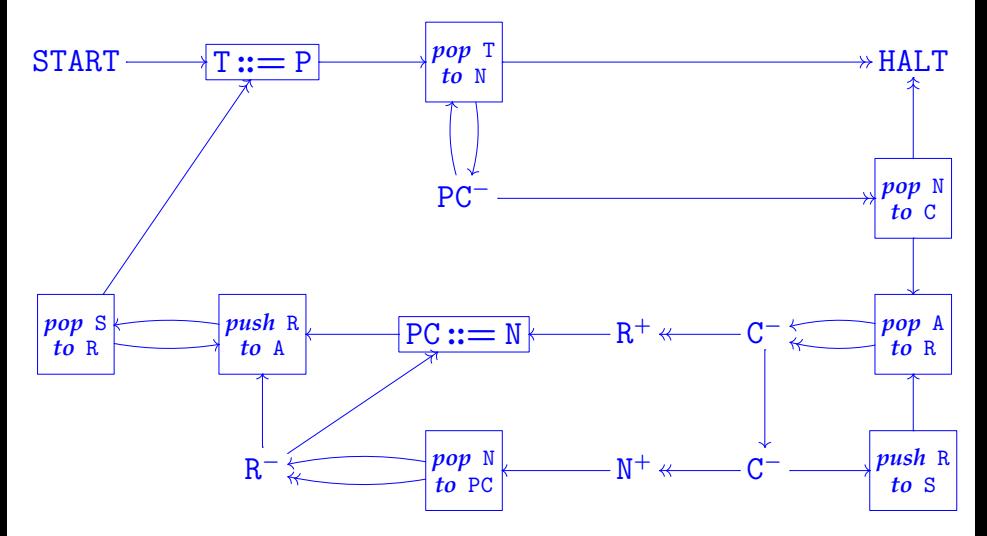

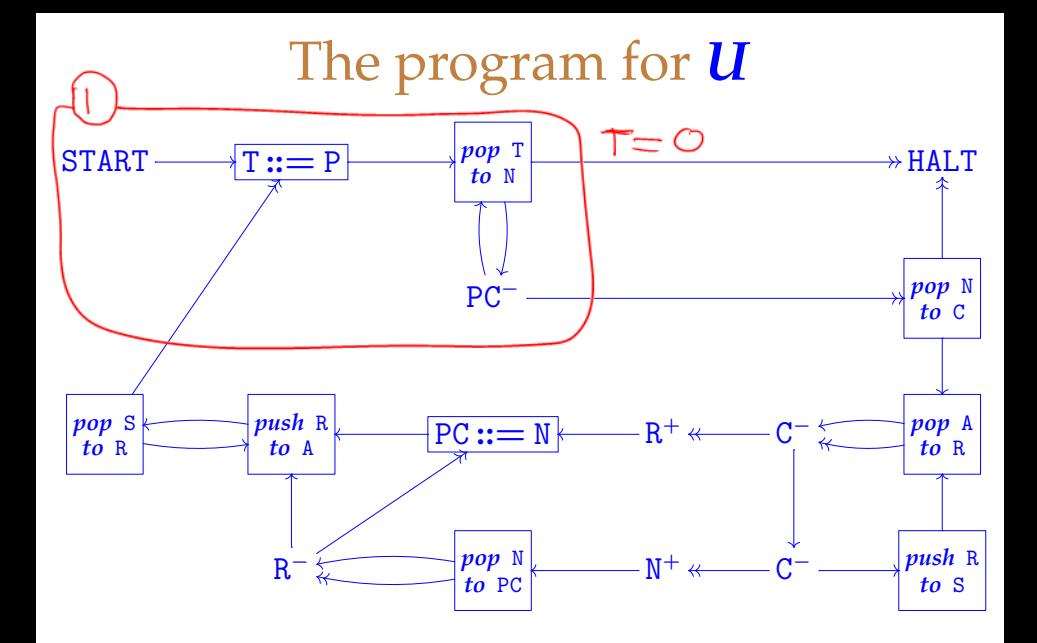

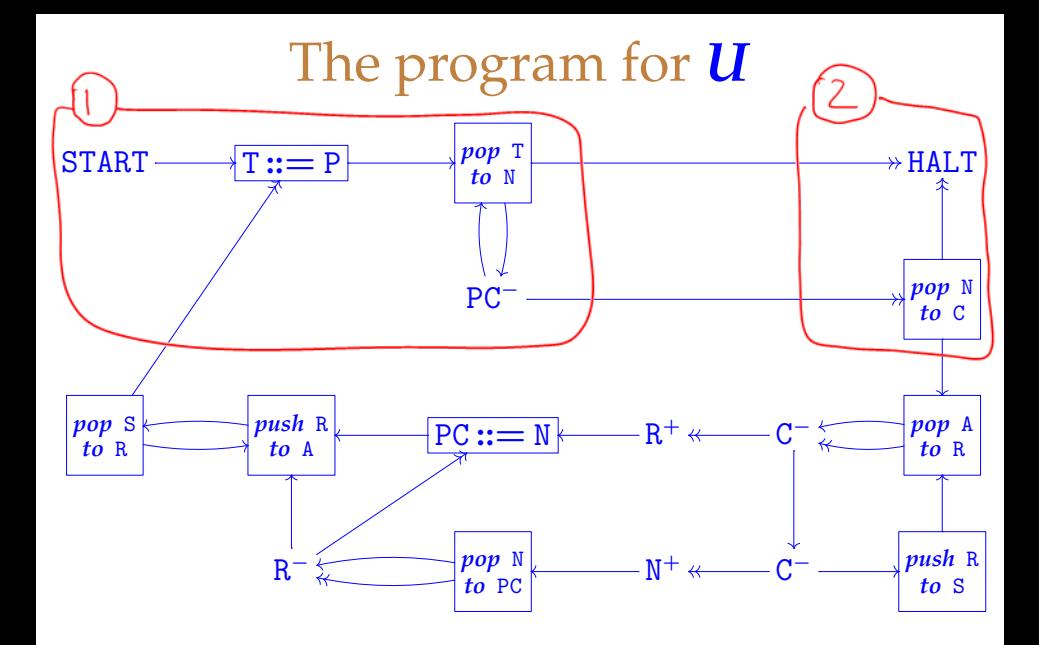

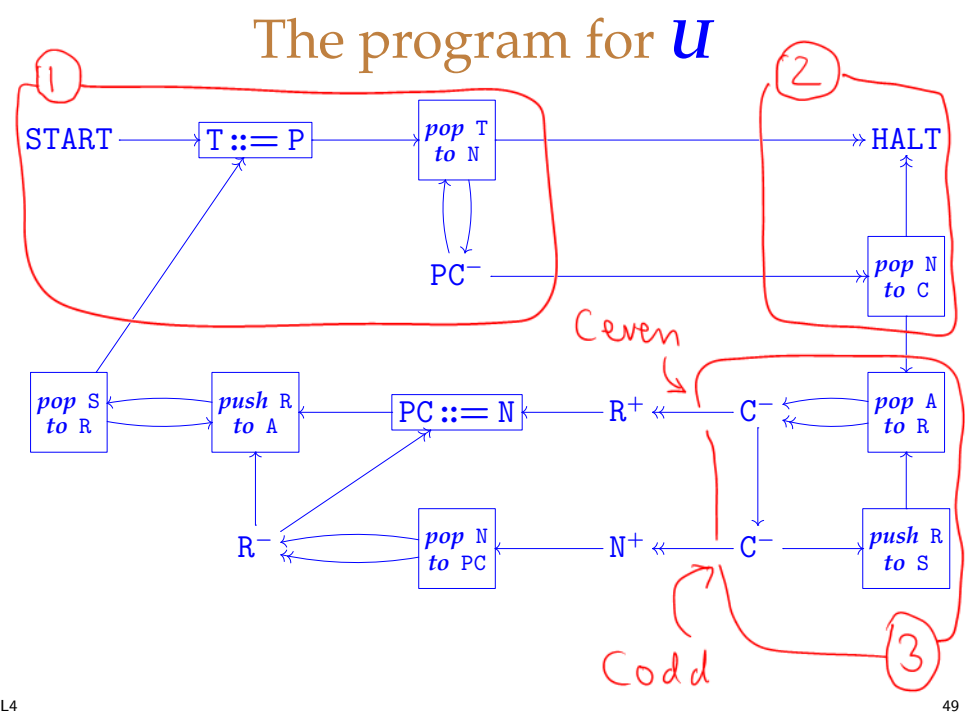

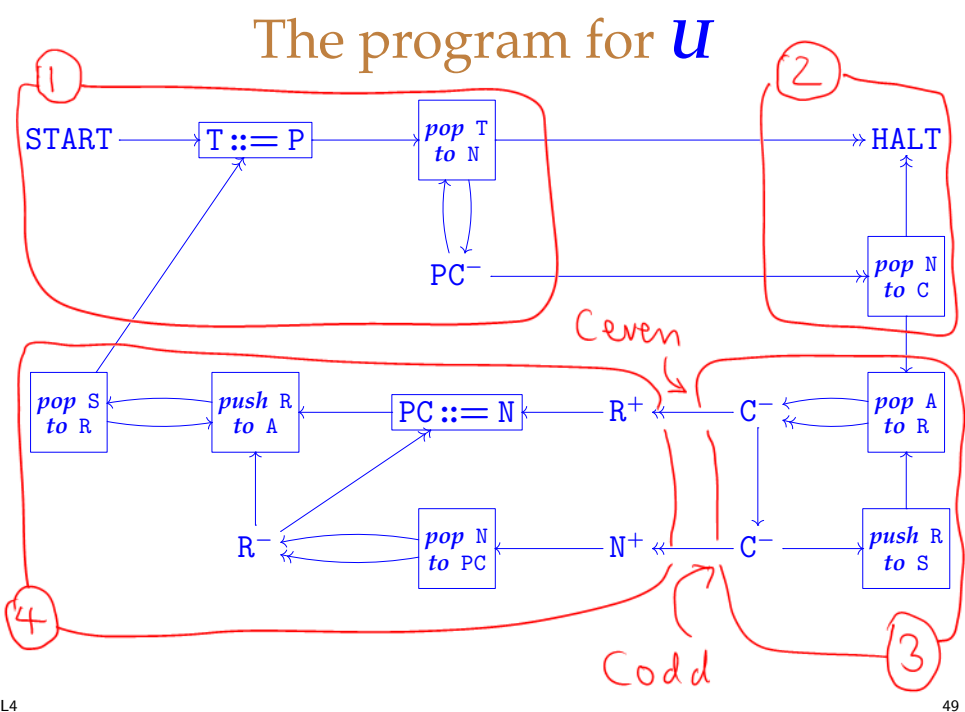